# INFORMATYKA – MÓJ SPOSÓB NA POZNANIE I OPISANIE ŚWIATA *PROGRAM NAUCZANIA INFORMATYKI Z ELEMENTAMI PRZEDMIOTÓW MATEMATYCZNO-PRZYRODNICZYCH*

Informatyka – poziom podstawowy

# Wykłady w Internecie

*Witold Kranas*

*Człowiek - najlepsza inwestycja*

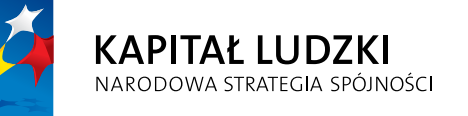

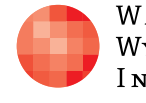

WARSZAWSKA Wyższa Szkoła **INFORMATYKI** 

**UNIA EUROPEJSKA** EUROPEJSKI<br>EUROPEJSKI<br>FUNDUSZ SPOŁECZNY

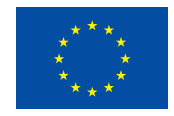

Projekt współfinansowany przez Unię Europejską w ramach Europejskiego Funduszu Społecznego

## Tytuł: *Wykłady w Internecie*

Autor: *Witold Kranas*

Redaktor merytoryczny: *prof. dr hab. Maciej M. Sysło*

Materiał dydaktyczny opracowany w ramach projektu edukacyjnego *Informatyka – mój sposób na poznanie i opisanie świata. Program nauczania informatyki z elementami przedmiotów matematyczno-przyrodniczych*

www.info-plus.wwsi.edu.pl

infoplus@wwsi.edu.pl

Wydawca: Warszawska Wyższa Szkoła Informatyki ul. Lewartowskiego 17, 00-169 Warszawa www.wwsi.edu.pl rektorat@wwsi.edu.pl

Projekt graficzny: *Marzena Kamasa*

Warszawa 2013 Copyright © Warszawska Wyższa Szkoła Informatyki 2013 Publikacja nie jest przeznaczona do sprzedaży

*Człowiek - najlepsza inwestycja*

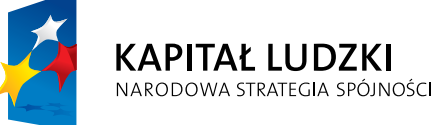

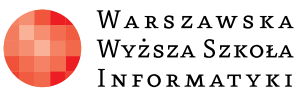

**UNIA EUROPEJSKA** EUROPEJSKI<br>EUROPEJSKI<br>FUNDUSZ SPOŁECZNY

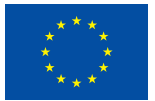

Projekt współfinansowany przez Unię Europejską w ramach Europejskiego Funduszu Społecznego

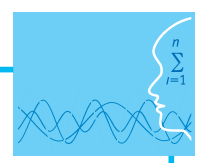

# SCENARIUSZ TEMATYCZNY

## Wykłady w internecie

INFORMATYKA – poziom podstawowy

# **OPRACOWANY W RAMACH PROJEKTU: INFORMATYKA – MÓJ SPOSÓB NA POZNANIE I OPISANIE ŚWIATA.** *PROGRAM NAUCZANIA INFORMATYKI Z ELEMENTAMI PRZEDMIOTÓW MATEMATYCZNO-PRZYRODNICZYCH*

#### *Streszczenie*

Wykłady w Internecie uczniowie poznają na przykładzie wystąpień z konferencji TED (z polskimi napisami). Oglądają przykładowe wystąpienie dotyczące nowych technologii informatycznych i dyskutują przedstawione podczas niego rozwiązania. Zapoznają się również z portalem TED-Ed i oglądają krótki przykładowy film o pytaniach, na które nikt nie zna odpowiedzi. Dowiadują się, jak - dzięki zainstalowaniu aplikacji na smartfonie – uczyć się w czasie jazdy do szkoły. Ta część lekcji powinna zainteresować ich możliwością nauki przez Internet.

W drugiej części lekcji zapoznają się z bezpłatnymi kursami w Internecie (MOOCs) dostępnymi na portalach: Coursera, Academic Earth i IT Szkoła. Mogą również wykonać zadanie "Państwo w Internecie" – przegląd oficjalnych stron instytucji państwowych.

## *Czas realizacji*

45 minut (lub 2 x 45 minut, jeśli będzie realizowane zadanie "Państwo w Internecie")

## *Temat lekcji*

Wykłady w Internecie

#### **Podstawa programowa**

Lekcja ma na celu zainteresowanie uczniów możliwością nauki w Internecie oraz poznanie przez nich portali, które oferują bezpłatne kursy. Sprzyja to realizacji jednego z ogólnych celów kształcenia na poziomie podstawowym – wykorzystania komputera do poszerzania wiedzy i umiejętności oraz rozwoju zainteresowań. Przykłady zostały dobrane tak, aby zarówno wzbudzić refleksję na temat zagrożeń, ograniczeń, jak i nowych możliwości związanych z rozwojem oraz zastosowaniami informatyki.

#### **Etap edukacyjny: IV, przedmiot: informatyka (poziom podstawowy)**

#### *Cele kształcenia – wymagania ogólne*

- I. Bezpieczne posługiwanie się komputerem i jego oprogramowaniem, wykorzystanie sieci komputerowej; komunikowanie się za pomocą komputera i technologii informacyjno-komunikacyjnych.
- IV. Wykorzystanie komputera oraz programów i gier edukacyjnych do poszerzania wiedzy i umiejętności z różnych dziedzin oraz do rozwijania zainteresowań.
- V. Ocena zagrożeń i ograniczeń, docenianie społecznych aspektów rozwoju i zastosowań informatyki.

#### *Treści nauczania – wymagania szczegółowe*

1. Bezpieczne posługiwanie się komputerem, jego oprogramowaniem i korzystanie z sieci komputerowej. Uczeń:

- 3) korzysta z podstawowych usług w sieci komputerowej, lokalnej i rozległej związanych z dostępem do informacji, wymianą informacji i komunikacją, przestrzega przy tym zasad netykiety i norm prawnych, dotyczących bezpiecznego korzystania i ochrony informacji oraz danych w komputerach w sieciach komputerowych.
- 6. Wykorzystywanie komputera oraz programów edukacyjnych do poszerzania wiedzy i umiejętności z różnych dziedzin.

Uczeń:

- 2) korzysta, odpowiednio do swoich zainteresowań i potrzeb, z zasobów edukacyjnych udostępnianych na portalach przeznaczonych do kształcenia na odległość.
- 7. Wykorzystywanie komputera i technologii informacyjno-komunikacyjnych do rozwijania zainteresowań, opisywanie zastosowań informatyki, ocena zagrożeń i ograniczeń, aspekty społeczne rozwoju i zastosowań informatyki.

Uczeń:

- 1) opisuje szanse i zagrożenia dla rozwoju społeczeństwa, wynikające z rozwoju technologii informacyjno-komunikacyjnych;
- 2) omawia normy prawne odnoszące się do stosowania technologii informacyjno-komunikacyjnych, dotyczące m.in. rozpowszechniania programów komputerowych, przestępczości komputerowej, poufności, bezpieczeństwa i ochrony danych oraz informacji w komputerze i w sieciach komputerowych;
- 3) zapoznaje się z możliwościami nowych urządzeń i programów związanych z technologiami informacyjno-komunikacyjnymi, zgodnie ze swoimi zainteresowaniami i potrzebami edukacyjnymi.

## **LEKCJA**

## **TEMAT: Wykłady w Internecie**

#### **Streszczenie**

Akademia Khana to jedna z witryn służących do nauki w Internecie, poznana przez uczniów na wcześniejszych lekcjach: "Akademia Khana (nauka matematyki przez Internet)" oraz "Środowisko programowania". W Internecie dostępnych jest wiele ciekawych wykładów z różnych dziedzin. Które z nich warte są odwiedzenia? Wskaźnikiem wartości materiałów może być popularność stron oraz renoma firmy, która oferuje wykłady. Na tej lekcji uczniowie poznają strony z cennymi materiałami edukacyjnymi.

#### **Cel**

Poznanie portali oferujących wykłady z różnych dziedzin. Umiejętność wyboru interesujących i wartościowych materiałów. Refleksja na temat możliwości stwarzanych przez rozwój technologii informatycznej.

#### **Słowa kluczowe**

TED (Technology, Entertainment, Design), MOOC (Massive Open Online Courses)

#### **Co przygotować**

- Komputery z dostępem do Internetu
- Słuchawki
- **Plik TED i kursy internetowe.pdf** materiały pomocnicze 1
- **Plik Państwo w Internecie.pdf** materiały pomocnicze 2
- y Prezentacja: **Wykłady w Internecie.ppt**

Nauczyciel powinien obejrzeć prezentację i wszystkie strony WWW, do których ona odsyła.

#### **Przebieg zajęć**

Uczniowie zapoznają się z kilkoma wystąpieniami (filmami) z konferencji TED na temat wykorzystania nowych technologii informatycznych. Dyskutują możliwości tych technologii i ich wpływ na życie człowieka. Poszukują na wskazanych przez nauczyciela portalach interesujących wykładów i planują samokształcenie.

#### *Wprowadzenie (5 minut)*

Nauczyciel opowiada o konferencjach TED i prezentuje portal [www.ted.com.](file:///D:/_Zapol/M_Kopacz_scanariusze_INFORMATYKA%20%e2%80%93%20M%c3%93J%20SPOS%c3%93B%20NA%20POZNANIE%20I%c2%a0OPISANIE%20%c5%9aWIATA/informatyka_scenariusze_doc/../../../../../../informatykaWSI/ScenariuszeInformatyka/www.ted.com) O popularności w Internecie decyduje liczba kliknięć mówiąca o liczbie odwiedzających stronę. Portalem, którego liczba odsłon przekroczyła niedawno (2013) miliard jest właśnie strona TED. To akronim nazwy konferencji **Technology, Entertainment, Design** (Technologia, Rozrywka, Projektowanie). Obecnie to nie jedna, lecz wiele konferencji odbywających się w różnych krajach na świecie. Ideą przewodnią TED jest hasło: *Ideas worth spreading* (Pomysły godne rozpowszechnienia). Formuła konferencji polega na wystąpieniach nietuzinkowych osobowości prezentujących ciekawe pomysły publiczności, która płaci za udział w konferencji. Występujący na konferencji mają 18 minut na przedstawienie swoich pomysłów lub osiągnięć. Rywalizują oni o nagrodę, która ma im umożliwić realizację prezentowanych konceptów.

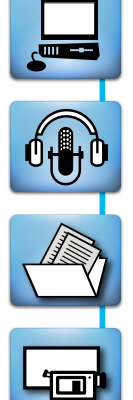

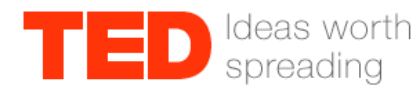

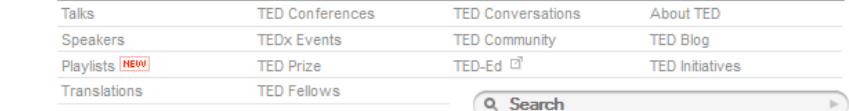

#### Riveting talks by remarkable people, free to the world

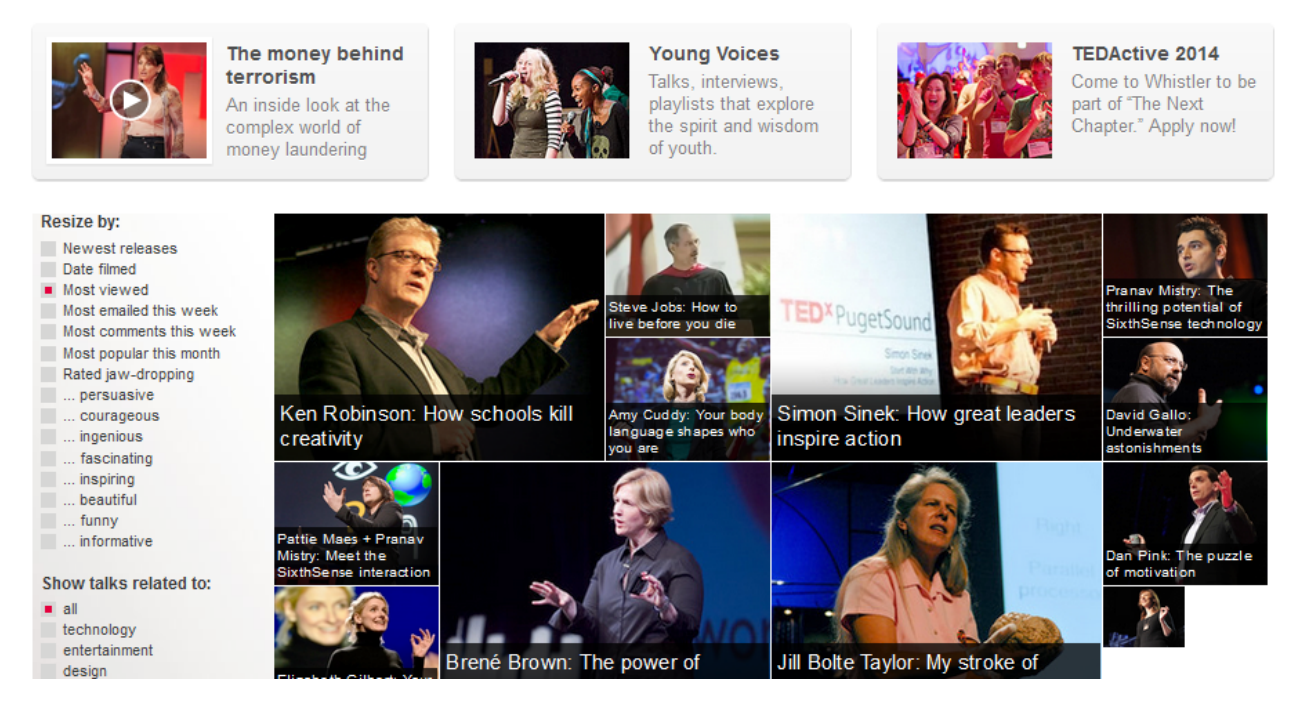

Od roku 2006 filmy z wystąpieniami są publikowane na kanale YouTube oraz na stronie konferencji. W gronie występujących znajdują się naukowcy (Richard Dawkins, Stephen Hawking, Jane Goodall), politycy (Bill Clinton, Al Gore), biznesmeni (Bill Gates, Larry Page, Sergey Brin), artyści, a nawet magicy. Coroczne konferencje odbywają się obecnie nie tylko w Ameryce, ale też w Anglii oraz jako niezależne przedsięwzięcia konferencje TEDx w wielu miastach na świecie, również w Polsce (Gdańsk, Kraków, Poznań, Warszawa, Wrocław...). Strona internetowa konferencji zawiera ponad 1500 sfilmowanych wystąpień z różnych spotkań. Do najczęściej oglądanych filmów należą:

- Ken Robinson: "How schools kill creativity" (Jak szkoła zabija kreatywność) brytyjski ekspert w dziedzinie nauczania pokazuje, że szkoła może hamować rozwój uczniów, zwłaszcza tych uzdolnionych artystycznie.
- Simon Sinek: "How great leaders inspire action" (Jak wielcy liderzy pobudzają do działania).
- Jill Bolte Taylor: "My stroke of insight" (Udar od środka) kobieta, zajmująca się naukowo neurologią opowiada o obserwacji rozległego wylewu, którego doświadczyła.
- Pranav Mistry: "The thrilling potential of SixthSense technology" (Ekscytujący potencjał technologii "szóstego zmysłu") – o technologii i oprogramowaniu ułatwiającym życie.
- Hans Rosling: "The best stats you've ever seen" (Najlepsze statystyki jakie widzieliście) naukowiec zajmujący się statystyką pokazuje możliwości dynamicznych prezentacji danych statystycznych.
- y Arthur Benjamin: "A performance of Mathemagic" (Przedstawienie matemagii) matematyk konkuruje z kalkulatorami w mnożeniu dużych liczb i pokazuje w jaki sposób robi w pamięci obliczenia.
- Steve Jobs: "How to live before you die" (Jak żyć zanim umrzesz) współtwórca firmy Apple opowiada o najważniejszych momentach w swoim życiu.
- **Sergey Brin: "Dlaczego Google Glass?" prezentacja możliwości okularów Google.**

#### *Film z konferencji TED i dyskusja (25 minut)*

Nauczyciel wybiera jeden z filmów:

- Sergey Brin: "Dlaczego Google Glass?" [www.ted.com/talks/sergey\\_brin\\_why\\_google\\_glass.html](http://www.ted.com/talks/sergey_brin_why_google_glass.html)
- **Pranav Mistry: "The thrilling potential of SixthSense technology" (Ekscytujący potencjał technologii** "szóstego zmysłu")

[www.ted.com/talks/pranav\\_mistry\\_the\\_thrilling\\_potential\\_of\\_sixthsense\\_technology.html](http://www.ted.com/talks/pranav_mistry_the_thrilling_potential_of_sixthsense_technology.html)

Pierwszy z nich jest prezentacją produktu oferowanego przez firmę Google – okularów Google. Pokazuje, jak dzięki nim można uzyskać wiele funkcji, które daje telefon komórkowy, lecz bez konieczności wyjmowania go z kieszeni.

#### **TALKS**

#### Sergey Brin: Dlaczego Google Glass?

FILMED FEB 2013 - POSTED MAY 2013 - TED2013

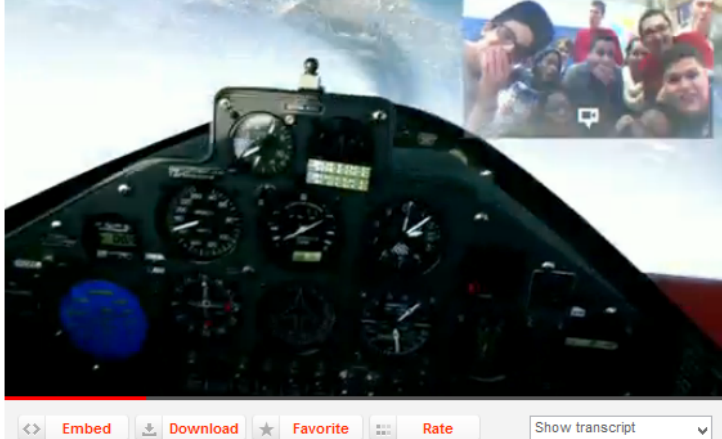

1,100,961 Views

Nie jest to demo, a raczej filozoficzne rozważania: Dlaczego Sergiej Brin i jego zespół w Google pragnie zbudować osadzona na wysokości oczu kamerę/komputer o kryptonimie Glass? Na scenie TED2013, Brin proponuje nowa forme relacji z komputerem przenośnym czyli komórką - nie zgarbioną i pochyloną nad ekranem, lecz światu na przeciw z podniesiona wysoko głowa.

Sergey Brin is half of the team that founded Google Now he's leading the development of special projects like Google Glass. Full bio »

View more »

Translated into Polish by Lena Gorska Reviewed by Slawa wyrwa-combrinck Comments? Please email the translators above

More talks translated into Polish a

**RELATED PLAYLISTS NEW** 

Drugi film prezentuje technologię "szóstego zmysłu", sprzęt i oprogramowanie znacznie rozszerzające możliwości działania człowieka poprzez posługiwanie się gestami, aby sterować komputerem oraz dzięki wykorzystaniu internetowych baz danych. Niestety technologia nie rozwinęła się, gdyż oprogramowanie zawodziło zbyt często.

## Pranav Mistry: Ekscytujący potencjał technologii "Szóstego Zmysłu" (SixthSense)

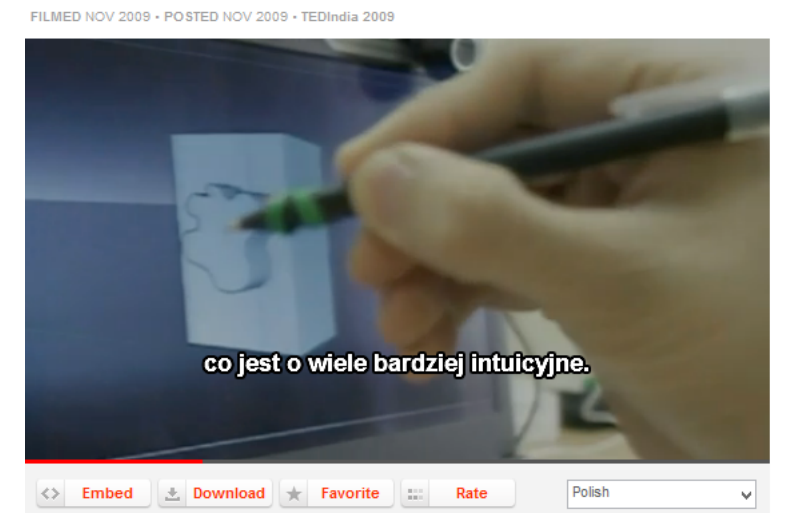

#### 10.770.419 Views

W tym wykładzie, wygłoszonym na konferencji TEDIndia, Pranav Mistry przedstawia kilka narzędzi, które umożliwiają interakcje miedzy światem materialnym, a światem cyfrowych danych. Wśród nich jest urządzenie "Szósty Zmysł" (SixthSense), a także nowy, przełomowy "papierowy" laptop. W dyskusji po zakończeniu wykładu Mistry zdradza, że zamierza udostępnić oprogramowanie sterujące systemem "Szóstego Zmysłu" na licencji open source, aby otworzyć jego możliwości przed wszystkimi.

Pranav Mistry is the inventor of SixthSense, a wearable device that enables new interactions between the real world and the world of data. Full bio

Translated into Polish by Krystian Aparta Reviewed by Joanna Pietrulewiczd Comments? Please email the translators above.

More talks translated into Polish »

Po obejrzeniu filmu nauczyciel dyskutuje z uczniami na temat prezentowanych rozwiązań technologicznych, ich wartości i możliwości wykorzystania. Zwraca także uwagę, że na smartfonie można zainstalować aplikację umożliwiającą ściąganie filmów z konferencji TED i oglądanie ich w trybie offline.

#### *Film z portalu TED-Ed (5 minut)*

Pod wpływem sukcesu konferencji TED amerykańscy nauczyciele i naukowcy utworzyli portal TED-Ed [\(ed.ted.com](http://ed.ted.com)). Jego hasło to: *Lessons worth sharing* (Lekcje warte rozpowszechniania). Animatorzy portalu wyszukują zainteresowanych nauczycieli i pomagają im w tworzeniu krótkich filmów – lekcji. Czasem wykorzystują też fragmenty wystąpień z konferencji TED. Umieszczane na portalu filmy są bardzo różnorodne, nie wszystkie z nich mają polskie napisy.

Nauczyciel pokazuje bardzo krótki (2 min) przykładowy film: "Questions no one knows the answer to from Chris Anderson" (Pytania, na które nikt nie zna odpowiedzi), [http://ed.ted.com/lessons/questions](http://ed.ted.com/lessons/questions-no-one-knows-the-answers-to)[no-one-knows-the-answers-to](http://ed.ted.com/lessons/questions-no-one-knows-the-answers-to).

## Questions no one knows the answers to -**Chris Anderson**

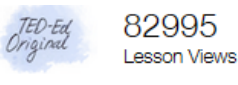

#### Let's Begin...

In the first of a new TED-Ed series designed to catalyze curiosity, TED Curator Chris Anderson shares his boyhood obsession with quirky questions that seem to have no answers

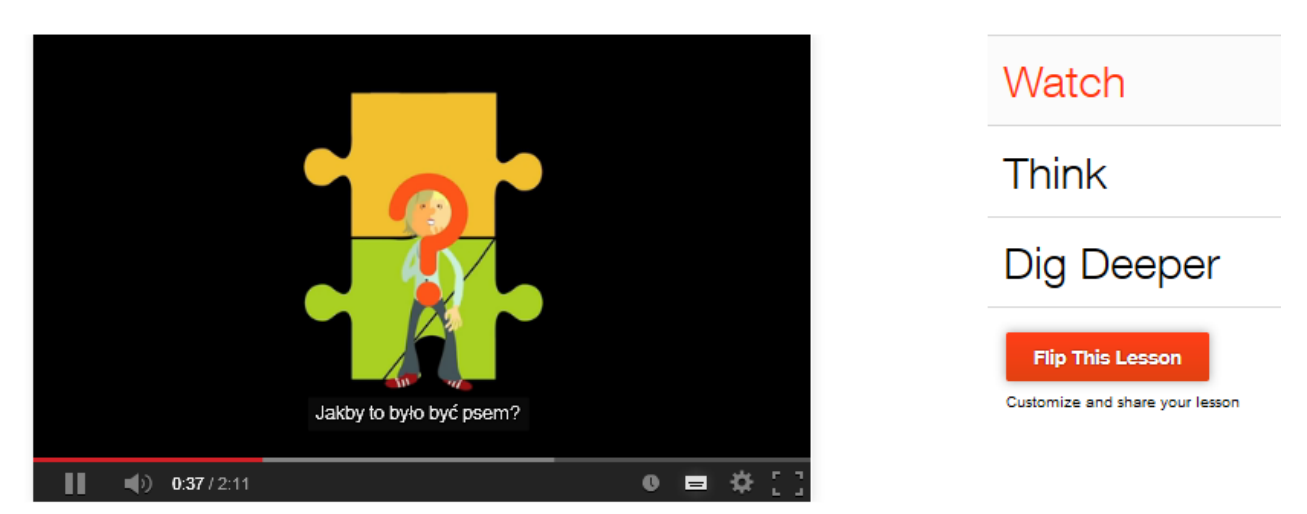

Po obejrzeniu filmu nauczyciel poleca uczniom zapoznanie się z portalem TED-Ed.

#### *Poszukiwanie wykładów w Internecie*

Od kilku lat bezpłatne kursy przez Internet oferują wykłady przygotowane zazwyczaj na wyższych uczelniach. Są one określane jako Massive Open Online Courses (MOOC). Uniwersytety internetowe, takie jak Udacity, Coursera czy edX MOOCs zaczynają być konkurencją albo uzupełnieniem dla tradycyjnych uczelni oraz dla systemu edukacji. Oferują użytkownikom bezpłatne kursy, przeznaczone dla każdego, również dla dzieci, młodzieży i osób w podeszłym wieku. Jedynym warunkiem jest dostęp do Internetu.

Nauczyciel przedstawia listę portali zawierających kursy i wykłady oferowane bezpłatnie w Internecie. Może wykorzystać plik **TED i kursy internetowe.pdf**. – materiały pomocnicze 1

Konferencje TED <http://www.ted.com/> TED Edukacja <http://ed.ted.com/> Akademicka planeta <http://academicearth.org/> Coursera <https://www.coursera.org/> edXN<https://www.edx.org/>

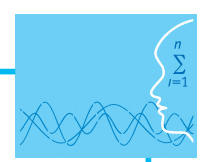

Udacity <https://www.udacity.com/> IT Szkoła <http://it-szkola.edu.pl/> Studia informatyczne <http://wazniak.mimuw.edu.pl/> Matematyka i informatyka dla uczniów <http://www.ucze-sie.pl/>

Uczniowie wybierają jeden z portali i zapoznają się z nim, tworzą krótką notatkę na temat wybranego portalu. Aby można było skorzystać z pełnych kursów, większość wymaga rejestracji, jednak orientację w ofercie portali można uzyskać bez uprzedniego logowania się.

Uczniowie dzielą się informacjami na temat poszczególnych portali. Jeśli czas pozwala, warto, by uczniowie obejrzeli jeszcze krótki (2 min) film na portalu Academic Earth pod tytułem "How the Internet is Changing Your Brain" (Jak Internet zmienia twój mózg, [academicearth.org/electives/internet-changin](http://academicearth.org/electives/internet-changing-your-brain/)[g-your-brain\)](http://academicearth.org/electives/internet-changing-your-brain/) i chwilę podyskutowali z nauczycielem o tym, co zobaczyli.

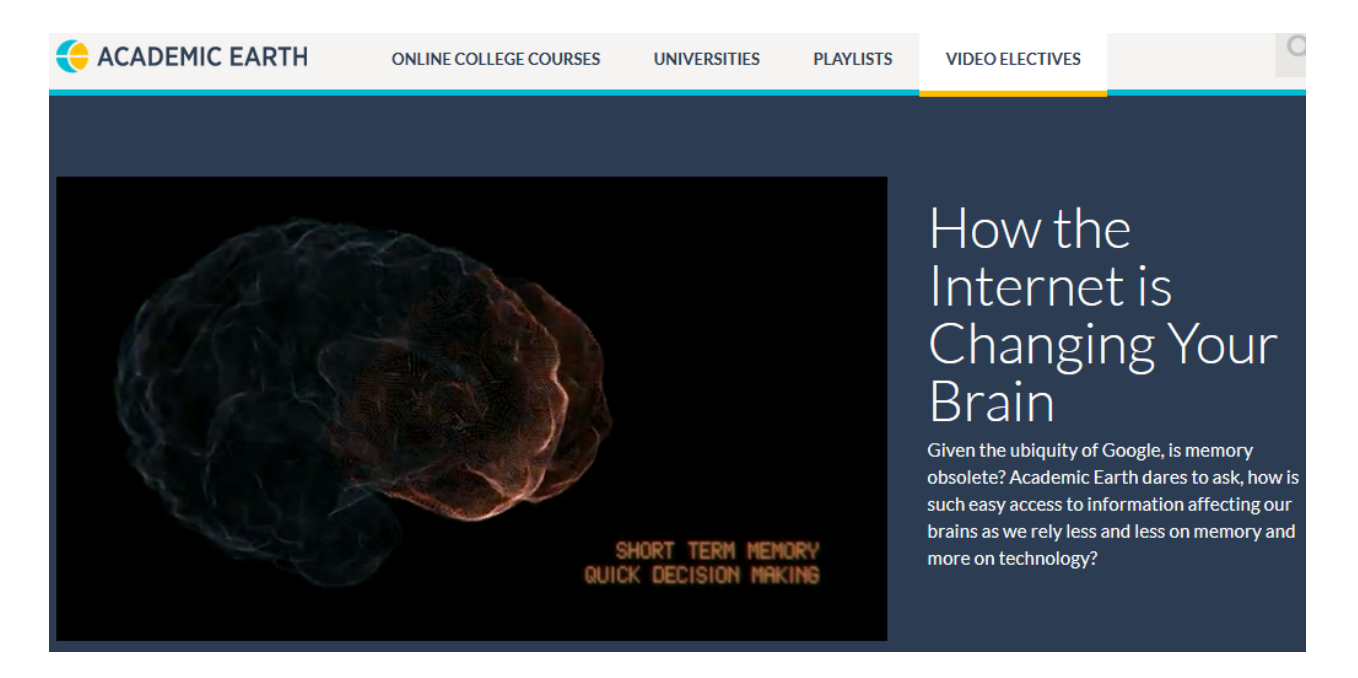

#### *Sprawdzenie wiedzy*

#### *Zadanie: Państwo w Internecie*

Nauczyciel udostępnia uczniom plik z adresami oficjalnych stron instytucji państwowych takich jak sejm, prezydent, premier, rzecznicy praw (Państwo w Internecie.pdf). Znajduje się tam również odsyłacz do Internetowego Systemu Aktów Prawnych (ISAP), pozwalającego na wyszukiwanie aktów prawnych. Uczniowie wybierają jedną ze stron i piszą notatkę przedstawiającą wybrany portal. Jedną z możliwości jest również wyszukanie za pomocą ISAP ustawy o prawie autorskim i przedstawienie jej głównych aspektów (ochrona utworów autorskich, ochrona wizerunku). Mogą również wybrać do opisu portal eEstonia – przykład wykorzystania Internetu do kontaktu z wieloma instytucjami państwowymi.

#### **Ocenianie**

Ocenie mogą podlegać trzy elementy pracy uczniów:

- 1. Aktywny udział w dyskusjach po obejrzeniu filmów.
- 2. Notatka na temat wybranego portalu oferującego wykłady.
- 3. Notatka (i ew. jej prezentacja) wykonana w ramach zadania Państwo w Internecie.

Lekcja ta otwiera możliwości dalszej pracy np. z wybranym wykładem. Nauczyciel może kontynuować pracę z uczniami w grupach, w sposób charakterystyczny dla "odwróconego nauczania" – wskazywać tematy do przerobienia i dyskutować z uczniami problemy, które napotykają w trakcie samodzielnej nauki przez Internet.

#### **Dostępne pliki**

- 1. TED i kursy internetowe.pdf materiały pomocnicze 1
- 2. Państwo w Internecie.pdf materiały pomocnicze 2
- 3. Prezentacja
- 4. Zadania
- 5. Test

#### **Źródła internetowe**

TED <http://www.ted.com/> TED-Ed <http://ed.ted.com/>

Academic Earth <http://academicearth.org/>

Coursera <https://www.coursera.org/>

edX <https://www.edx.org/>

Artykuł o MOOCs [http://www.przeglad-tygodnik.pl/pl/artykul/wyklad-dla-100-tysiecy-stu](http://www.przeglad-tygodnik.pl/pl/artykul/wyklad-dla-100-tysiecy-studentow)[dentow](http://www.przeglad-tygodnik.pl/pl/artykul/wyklad-dla-100-tysiecy-studentow)

Udacity <https://www.udacity.com/>

IT Szkoła <http://it-szkola.edu.pl/>

Studia informatyczne <http://wazniak.mimuw.edu.pl/>

Matematyka i informatyka dla uczniów <http://www.ucze-sie.pl/>

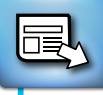

*Człowiek - najlepsza inwestycja*

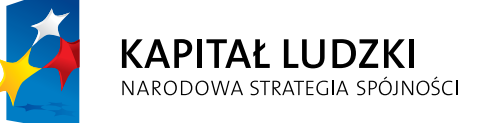

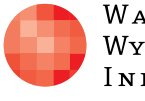

 $\label{eq:1} \begin{array}{lll} \mathbf{W}\,\mathbf{a}\,\mathbf{r}\,\mathbf{s}\,\mathbf{z}\,\mathbf{a}\,\mathbf{w}\,\mathbf{s}\,\mathbf{K}\,\mathbf{a} \end{array}$ Wyższa Szkoła INFORMATYKI UNIA EUROPEJSKA<br>EUROPEJSKI<br>FUNDUSZ SPOŁECZNY

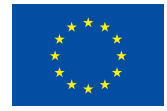

Projekt współfinansowany przez Unię Europejską w ramach Europejskiego Funduszu Społecznego